#### VAR- und VEC-Modelle Kapitel 22

Angewandte Ökonometrie / Ökonometrie III Michael Hauser

#### Inhalt

- $\triangleright$  VAR-Modelle, vector autoregressions
- $\triangleright$  VARX in Standardform und Strukturform
- ▶ VAR: Schätzung in Standardform
- $\triangleright$  VECM, vector error correction model, CVAR, cointegrated VAR
- $\blacktriangleright$  Exkurs: Eigenwerte, -vektoren
- $\triangleright$  3 Modelltypen im Fall  $m = 2$  an Beispielen
- $\blacktriangleright$  Tests auf Kointegration
- $\triangleright$  VEC Schätzung
- **> kointegrierender Vektor, Anpassung an die lgfr Beziehung**

**VAR, vector autoregressions**

### AR(*p*), VAR(*p*)

Wir haben bereits univariate autoregressive Modelle der Ordnung *p* untersucht.

$$
y_t = \mu + \phi_1 y_{t-1} + \ldots + \phi_p y_{t-p} + u_t
$$

Eine Verallgemeinerung stellen VAR dar. Wir ersetzen *y<sup>t</sup>* durch einen Spaltenvektor  $\textbf{\textit{y}}_{t}=(\textit{y}_{1t},\ldots,\textit{y}_{mt})^{\prime}$ . Das VAR( $\rho$ ) lautet:

$$
\mathbf{y}_t = \boldsymbol{\mu} + \boldsymbol{\Phi}_1 \mathbf{y}_{t-1} + \ldots + \boldsymbol{\Phi}_p \mathbf{y}_{t-p} + \mathbf{u}_t
$$

Die Φ*<sup>i</sup>* sind (*m* × *m*) Koeffizienten-Matrizen, µ ist der (*m* × 1) Vektor mit den Konstanten und  $\boldsymbol{\mathit{u}}_t$  ist white noise mit kontemporärer Kovarianzmatrix  $\Omega_c = \mathsf{E}(\boldsymbol{u}_t \boldsymbol{u}_t').$ 

Man sagt: Das VAR liegt in **Standardform** vor.

#### $VAR(1), m = 2$

Ein VAR(1) mit  $m = 2$  in Standardform ist

$$
\left(\begin{array}{c}y_{1t}\\y_{2t}\end{array}\right)=\left(\begin{array}{c}\mu_1\\ \mu_2\end{array}\right)+\left(\begin{array}{cc}\phi_{11}&\phi_{12}\\ \phi_{21}&\phi_{22}\end{array}\right)\left(\begin{array}{c}y_{1,t-1}\\y_{2,t-1}\end{array}\right)+\left(\begin{array}{c}u_{1t}\\u_{2t}\end{array}\right)
$$

bzw.

$$
y_{1,t} = \mu_1 + \phi_{11} y_{1,t-1} + \phi_{12} y_{2,t-1} + u_{1,t}
$$
  

$$
y_{2,t} = \mu_2 + \phi_{21} y_{1,t-1} + \phi_{22} y_{2,t-1} + u_{2,t}
$$

VAR Modelle dienen dazu dynamische Beziehungen zwischen Variablen simultan zu modellieren.

GI 1 beschreibt die Abhängigkeit von  $y_1$  von

- $\triangleright$  seiner eigenen Vergangenheit und
- den vergangenen Werten von  $v_2$ .

#### Erweiterungen: VARX und Strukturform

Erweiterungen sind VARX und VAR in Strukturform. Z.B. ein VAR(1) in Strukturform mit exogenen Variablen (X), VARX.

 $A\mathbf{v}_t = B\mathbf{v}_{t-1} + \Gamma \mathbf{x}_t + \mathbf{v}_t$ 

Ist  $A \neq I_m$ , so treten kontemporäre endogene Variable in anderen Gl auf. (Die Konstante befindet sich in *x<sup>t</sup>* .)

Ein VARX 1-ter Ordnung in Strukturform ohne Konstante mit  $\Gamma = \text{diag}(\gamma_{11}, \gamma_{22})$  $(\gamma_{12} = \gamma_{21} = 0)$  ist

$$
y_{1,t} = a_{12} y_{2,t} + b_{11} y_{1,t-1} + b_{12} y_{2,t-1} + \gamma_{11} x_{1,t} + v_{1,t}
$$
  

$$
y_{2,t} = a_{21} y_{1,t} + b_{21} y_{1,t-1} + b_{22} y_{2,t-1} + \gamma_{22} x_{2,t} + v_{2,t}
$$

#### Strukturform und Standardform

Die Strukturform weist die gleichen Identifikationsprobleme wie simultane Systeme auf - soferne die Matrix *A* nicht Dreiecksform hat. Das Problem wird hier meist über Restriktionen auf die Σ*<sup>c</sup>* Matrix gelöst. (Fs. im Master-Prg.)

Durch Multiplikation von links mit *A*<sup>-1</sup> wird die Strukturform auf Standardform gebracht.

$$
\mathbf{y}_t = \boldsymbol{\mu} + \boldsymbol{\Phi} \mathbf{y}_{t-1} + \boldsymbol{u}_t
$$

Hier ist die Ordnung 1, und nur die Konstante als exogene Var inkludiert.  $\Phi = \mathbf{A}^{-1}\mathbf{B}$ , etc.

Liegt Identifizierbarkeit vor, entspricht die Standardform (in verzögerten Vars) der Strukturform (mit kontemporären endogenen Vars).

Stationarität, Schätzen in Standardform, Parsimonität

Ein VAR(1)-Prozess (in Standardform) ist stationär, wenn die Eigenwerte  $\lambda$ von Φ

$$
\vert \lambda \vert < 1
$$

Die Bedingung ist vergleichbar mit  $|\phi_1|$  < 1 für einen AR(1).

- $\triangleright$  Stationäre VAR können mittels Einzel-GI-OLS, oder als FGLS asympt. effizient geschätzt werden. In beiden Fällen sind die Schätzer konsistent und asymptotisch normal verteilt.
- ► VAR haben den Nachteil, dass sie die Parametern nicht sparsam einsetzen. Ein VAR(*p*) besitzt - ohne Konstante und Σ*<sup>c</sup>* - *m*2*p* Koeffizienten.

#### **Beispiel**

**Tabelle:** VAR(1) aus privatem Konsum (real) *C* und disponiblem Einkommen *Y d* in Differenzen der logs.

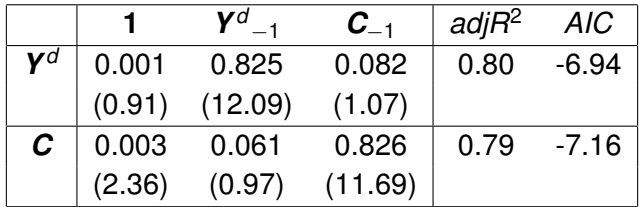

*t*-Werte in Klammern. Das Modell-*AIC* = 14.41.

Zum Vergleich das statische Modell

 $\hat{C} = 0.011 + 0.718Y^d$  *adjR*<sup>2</sup> = 0.65, *AIC* = -6.61

Diese Beziehung befindet sich z.T. in der nicht explizit modellierten kontemporären Kovarianz der Fehler.

**VECM, Vector error correction model CVAR, Cointegrated VAR**

#### VECM: Das Modell

Wir diskutieren nun Kointegration im Rahmen von VAR(1) Modellen in Standardform und beschränken uns auf *m* = 2. Entscheidend für das Vorliegen von Kointegration zwischen den Variablen ist die Anzahl der Eigenwerte von (+1) der Matrix Φ. Es kann davon 0, 1, oder 2 geben.

Das Modell lautet

$$
\mathbf{y}_t = \boldsymbol{\mu} + \boldsymbol{\Phi} \mathbf{y}_{t-1} + \mathbf{u}_t
$$

*ut* ist white noise mit kontemporärer Kovarianzmatrix Ω*c*.

Äquivalent dazu erhalten wir durch Subtraktion von *yt*−<sup>1</sup> auf beiden Seiten  $(I - \Phi = \Pi)$ 

$$
\Delta \mathbf{y}_t = \boldsymbol{\mu} - \boldsymbol{\Pi} \mathbf{y}_{t-1} + \mathbf{u}_t
$$

#### Exkurs: Inverse Matrix und Rang

Sei *A* eine (*m* × *m*) Matrix und es existiere die inverse Matrix *A* −1 , dann gilt

$$
\mathbf{A}\mathbf{A}^{-1}=\mathbf{A}^{-1}\mathbf{A}=\mathbf{I}
$$

- ▶ **A** heißt dann invertierbar,
- **A** heißt dann regulär.
- $\blacktriangleright$  rg( $\boldsymbol{A}$ ) = *m*. **A** hat vollen Rang.
- $\blacktriangleright$  det( $\boldsymbol{A}$ )  $\neq$  0.

Sei *A* eine (*k* × *m*) und *B* eine (*m* × *n*) Matrix. Dann gilt

 $\text{rq}(A B) = \text{min}(\text{rg}(A), \text{rg}(B))$ 

Gegeben ist eine quadratische Matrix *A. Eigenwert*  $\lambda \in \mathbb{R}$  zu *A* ist eine reelle Zahl, die

$$
Ac = \lambda c \quad \text{bzw.} \quad (A - \lambda I)c = 0 \quad \text{bzw.} \quad |A - \lambda I| = 0
$$

erfüllt. **c** ist der zugehörige *Eigenvektor*,  $c \neq 0$ .

**Bsp:** In Diagonal- und Dreiecksmatrizen stehen die Eigenwerte in der Hauptdiagonale.

$$
\mathbf{A} = \begin{pmatrix} 1/2 & 0 \\ 5 & 1 \end{pmatrix} \qquad \mathbf{A} - \lambda \mathbf{I} = \begin{pmatrix} 1/2 - \lambda & 0 \\ 5 & 1 - \lambda \end{pmatrix}
$$

$$
|\mathbf{A} - \lambda \mathbf{I}| = (1/2 - \lambda)(1 - \lambda) = 0
$$

 $\lambda_1 = 1/2, \lambda_2 = 1$ 

Jede Matrix mit verschiedenen Eigenwerten lässt sich darstellen als

$$
C^{-1}AC = \Lambda \quad \text{bzw.} \quad A = C\Lambda C^{-1}
$$

Λ ist eine *Diagonalmatrix* mit den Eigenwerten in der Hauptdiagonale, *C* die Matrix der Eigenvektoren.

$$
\Lambda = \left( \begin{array}{cc} \lambda_1 & 0 \\ 0 & \lambda_2 \end{array} \right) \qquad \boldsymbol{C} = \left( \begin{array}{cc} \boldsymbol{c}_1 & \boldsymbol{c}_2 \end{array} \right)
$$

Die Spaltenvektoren  $c_1$  und  $c_2$  sind die Eigenvektoren zu den Eigenwerten  $\lambda_1$  und  $\lambda$ 2.

Sei  $A = (I - B)$ .

 $\triangleright$  Die Eigenwerte von  $\boldsymbol{A}$ ,  $\lambda = \lambda(\boldsymbol{A})$ , sind eins minus dem Eigenwert von  $\boldsymbol{B}$ ,  $\nu = \nu(\mathbf{B}).$ 

$$
\lambda_i=1-\nu_i
$$

▶ **A** und **B** besitzen die selben Eigenvektoren.

$$
\text{tr}(\bm{A}) = \text{Sp}(\bm{A}) = \sum_{i=1}^{m} \lambda_i
$$

Die **Spur** (trace) einer Matrix ist gleich der Summe der Eigenwerte.

Sei *A* eine ( $m \times m$ ) Matrix mit genau einem Eigenwert von *null*,  $\lambda = 0$ , so ist *A* 

- singulär, nicht invertierbar (es existiert keine Inverse zu **A**).
- $\blacktriangleright$  rg( $\boldsymbol{A}$ ) =  $m-1$
- <sup>I</sup> Die Matrix besitzt (*m* − 1) linear unabhängige Zeilen bzw. Spalten.

$$
\blacktriangleright \ \det(\bm{A})=0
$$

Hat *B* einen Eigenwert von 1,  $\nu$ <sup>*i*</sup> = 1, so hat **A** = *I* − *B* einen Eigenwert von *null* 

$$
0=\lambda_j=1-\nu_j
$$

und *A* ist singulär.

**Kointegration und Nicht-Kointegration an Beispielen**

#### AR(1), Dickey-Fuller

Wir beginnen mit dem Dickey-Fuller Test.

$$
y_t = \mu + \phi y_{t-1} + u_t
$$

Ist  $\phi = 1$  besitzt *y* eine *unit root*, ist  $\phi < 1$  ist es *stationär*.

Wir ziehen auf beiden Seiten  $y_{t-1}$  ab und setzen  $(1 - \phi) = \pi$ .

$$
\Delta y_t = \mu - (1 - \phi)y_{t-1} + u_t
$$

$$
\Delta y_t = \mu - \pi y_{t-1} + u_t
$$

$$
\phi = 1 \qquad \pi = 1 - \phi = 0 \qquad y \quad \text{ist } I(1)
$$
\n
$$
\phi < 1 \qquad \pi = 1 - \phi > 0 \qquad y \text{ stationary}
$$

#### VAR(1), *m*=2

Analog dazu betrachten wir Systeme. Das Modell lautet

$$
\mathbf{y}_t = \boldsymbol{\mu} + \boldsymbol{\Phi} \mathbf{y}_{t-1} + \mathbf{u}_t
$$

$$
\left(\begin{array}{c}y_{1t}\\y_{2t}\end{array}\right)=\left(\begin{array}{c}\mu_1\\ \mu_2\end{array}\right)+\left(\begin{array}{cc}\phi_{11}&\phi_{12}\\ \phi_{21}&\phi_{22}\end{array}\right)\left(\begin{array}{c}y_{1,t-1}\\y_{2,t-1}\end{array}\right)+\left(\begin{array}{c}\mu_{1t}\\u_{2t}\end{array}\right)
$$

Wir ziehen auf beiden Seiten *yt*−<sup>1</sup> ab und setzen (*I* − Φ) = Π.

$$
\Delta \mathbf{y}_t = \boldsymbol{\mu} - \boldsymbol{\Pi} \mathbf{y}_{t-1} + \boldsymbol{u}_t
$$
\n
$$
\begin{pmatrix}\n\Delta y_{1t} \\
\Delta y_{2t}\n\end{pmatrix} = \begin{pmatrix}\n\mu_1 \\
\mu_2\n\end{pmatrix} - \begin{pmatrix}\n\pi_{11} & \pi_{12} \\
\pi_{21} & \pi_{22}\n\end{pmatrix} \begin{pmatrix}\n\mathbf{y}_{1,t-1} \\
\mathbf{y}_{2,t-1}\n\end{pmatrix} + \begin{pmatrix}\n\boldsymbol{u}_{1t} \\
\boldsymbol{u}_{2t}\n\end{pmatrix}
$$
\n
$$
\mathbf{y}_t - \mathbf{y}_{t-1} = \Delta \mathbf{y}_t, \quad \boldsymbol{\Phi} \mathbf{y}_{t-1} - \mathbf{y}_{t-1} = (\boldsymbol{\Phi} - \boldsymbol{I}) \mathbf{y}_{t-1} = -(\boldsymbol{I} - \boldsymbol{\Phi}) \mathbf{y}_{t-1}
$$

VAR(1),  $m=2$ :  $\nu = \nu(\Phi)$ ,  $\lambda = \lambda(\Pi)$ 

 $\nu = \nu(\Phi)$  und  $\lambda = \lambda(\Pi)$  sind die Eigenwerte von  $\Phi$  und  $\Pi$ .

$$
\lambda_i = 1 - \nu_i
$$

Wir unterscheiden 3 Fälle:

- I:  $\nu_1 = 1, \nu_2 = 1$  d.h.  $\lambda_1 = 0, \lambda_2 = 0$  und rg( $\Pi$ ) = 0 *y*<sup>1</sup> und *y*<sup>2</sup> sind **integriert**, aber **nicht kointegriert**.
- II:  $\nu_1 = 1$ ,  $|\nu_2| < 1$  d.h.  $\lambda_1 = 0$ ,  $\lambda_2 > 0$  und rg( $\Pi$ ) = 1  $y_1$  und  $y_2$  sind **integriert** und **kointegriert**. *Es gibt eine kointegrierende Beziehung zwischen*  $y_1$  *und*  $y_2$ *.*
- III:  $|\nu_1| < 1$ ,  $|\nu_2| < 1$  d.h.  $\lambda_1 > 0$ ,  $\lambda_2 > 0$  und rg( $\Pi$ ) = 2 *y*<sup>1</sup> und *y*<sup>2</sup> sind **stationär** und daher auch *nicht kointegriert*.

I:  $\nu_1 = 1, \nu_2 = 1; \lambda_1 = 0, \lambda_2 = 0; \text{rg}(\Pi) = 0$ 

Wir setzen nun für  $\Phi$  Zahlen ein und vereinfachen mit  $\mu = 0$ 

$$
\begin{pmatrix}\ny_{1t} \\
y_{2t}\n\end{pmatrix} = \begin{pmatrix}\n1 & 0 \\
0 & 1\n\end{pmatrix} \begin{pmatrix}\ny_{1,t-1} \\
y_{2,t-1}\n\end{pmatrix} + \begin{pmatrix}\nu_{1t} \\
u_{2t}\n\end{pmatrix}
$$
\n
$$
\begin{pmatrix}\n\Delta y_{1t} \\
\Delta y_{2t}\n\end{pmatrix} = -\begin{pmatrix}\n0 & 0 \\
0 & 0\n\end{pmatrix} \begin{pmatrix}\ny_{1,t-1} \\
y_{2,t-1}\n\end{pmatrix} + \begin{pmatrix}\nu_{1t} \\
u_{2t}\n\end{pmatrix}
$$
\n
$$
y_{1,t} = y_{1,t-1} + u_{1,t}
$$
\n
$$
y_{2,t} = y_{2,t-1} + u_{2,t}
$$

 $y_1$  und  $y_2$  sind 2 random walks die von unabhängigen Innovationen  $u_1$  und  $u_2$ erzeugt werden.

*y*<sup>1</sup> und *y*<sup>2</sup> sind beide *I*(1), und *nicht kointegriert*.

Es gibt keine stationäre Linearkombination aus  $y_1$  und  $y_2$ .

II: 
$$
\nu_1 = 1
$$
,  $|\nu_2| < 1$ ;  $\lambda_1 = 0$ ,  $\lambda_2 > 0$ ;  $rg(\Pi) = 1$ 

Wir setzen nun für  $\Phi$  Zahlen ein und vereinfachen mit  $\mu = 0$ .

$$
\left(\begin{array}{c}y_{1t}\\y_{2t}\end{array}\right)=\left(\begin{array}{cc}2/3&1/3\\1/3&2/3\end{array}\right)\left(\begin{array}{c}y_{1,t-1}\\y_{2,t-1}\end{array}\right)+\left(\begin{array}{c}u_{1t}\\u_{2t}\end{array}\right)
$$

$$
\Phi = C\Lambda C^{-1} \text{ mit den Eigenverten } \nu_1 = 1 \text{ und } \nu_2 = 1/3.
$$
  

$$
\Phi = \begin{pmatrix} 2/3 & 1/3 \\ 1/3 & 2/3 \end{pmatrix} = \begin{pmatrix} 1 & -1/2 \\ 1 & 1/2 \end{pmatrix} \begin{pmatrix} 1 & 0 \\ 0 & 1/3 \end{pmatrix} \begin{pmatrix} 1/2 & 1/2 \\ -1 & 1 \end{pmatrix}
$$

$$
\Pi = (I - \Phi) = C(I - \Lambda)C^{-1} \text{ mit } \lambda_1(\Pi) = 0 \text{ und } \lambda_2(\Pi) = 2/3.
$$

$$
\Pi = \begin{pmatrix} 1/3 & -1/3 \\ -1/3 & 1/3 \end{pmatrix} = \begin{pmatrix} 1 & -1/2 \\ 1 & 1/2 \end{pmatrix} \begin{pmatrix} 0 & 0 \\ 0 & 2/3 \end{pmatrix} \begin{pmatrix} 1/2 & 1/2 \\ -1 & 1 \end{pmatrix}
$$

# II:  $rg(\Pi) = 1$

$$
\Pi = \mathbf{C}(\mathbf{I} - \mathbf{\Lambda})\mathbf{C}^{-1} = \mathbf{C}[(\mathbf{I} - \mathbf{\Lambda})\mathbf{C}^{-1}] = \alpha\beta'
$$

$$
\begin{pmatrix} 1 & -1/2 \\ 1 & 1/2 \end{pmatrix} \begin{pmatrix} 0 & 0 \\ -2/3 & 2/3 \end{pmatrix} = \begin{pmatrix} -1/2 \\ 1/2 \end{pmatrix} \begin{pmatrix} -2/3 & 2/3 \end{pmatrix}
$$

*Diese einfache Struktur mit Rang 1, erhält man auf Grund des Eigenwerts null von* Π*.*

$$
\Delta \mathbf{y}_t = -\Pi \mathbf{y}_{t-1} + \mathbf{u}_t = -\alpha \beta' \mathbf{y}_{t-1} + \mathbf{u}_t
$$
\n
$$
\begin{pmatrix}\n\Delta y_{1t} \\
\Delta y_{2t}\n\end{pmatrix} = -\begin{pmatrix}\n-1/2 \\
1/2\n\end{pmatrix} \begin{pmatrix}\n-2/3 & 2/3\n\end{pmatrix} \begin{pmatrix}\ny_{1,t-1} \\
y_{2,t-1}\n\end{pmatrix} + \begin{pmatrix}\nu_{1t} \\
u_{2t}\n\end{pmatrix}
$$
\n
$$
\begin{pmatrix}\n\Delta y_{1t} \\
\Delta y_{2t}\n\end{pmatrix} = -\begin{pmatrix}\n-1/2 \\
1/2\n\end{pmatrix} [(-2/3)y_{1,t-1} + (2/3)y_{2,t-1}] + \begin{pmatrix}\nu_{1t} \\
u_{2t}\n\end{pmatrix}
$$

### II:  $rq(\Pi) = 1$ , koint Vektor, Anpassungskoeffizienten

Üblicherweise wird der Koeffizient vor *y*1,*t*−<sup>1</sup> auf 1 *normiert*, da die Darstellung nicht eindeutig ist.  $[(-2/3) \cdot (-3/2) = 1]$ 

$$
\left(\begin{array}{c}\Delta y_{1t}\\ \Delta y_{2t}\end{array}\right)=-\left(\begin{array}{c}1/3\\ -1/3\end{array}\right)[y_{1,t-1}-y_{2,t-1}]+\left(\begin{array}{c}u_{1t}\\ u_{2t}\end{array}\right)
$$

In der eckigen Klammer steht

- **► die kointegrierende Beziehung**  $β'y_{t-1}$ **, mit**
- **► β als kointegrierenden Vektor.**
- $\triangleright$   $\alpha$  enthält die **Anpassungskoeffizienten**.

$$
\Delta y_{1,t} = (-1/3) [y_{1,t-1} - y_{2,t-1}] + u_{1,t}
$$
  
\n
$$
\Delta y_{2,t} = (1/3) [y_{1,t-1} - y_{2,t-1}] + u_{2,t}
$$

Da ∆*y<sup>t</sup>* stationär ist, ist auch [. . .] = β <sup>0</sup>*yt*−<sup>1</sup> stationär.

#### II:  $rq(\Pi) = 1$ , stoch Trend

Den einen stochastischen Trend, der *y*1,*<sup>t</sup>* und *y*2,*<sup>t</sup>* treibt, erhält man durch Multiplikation von

$$
\mathbf{y}_t = \mathbf{C} \mathbf{\Lambda} \mathbf{C}^{-1} \mathbf{y}_{t-1} + \mathbf{u}_t
$$

mit *C*<sup>−1</sup> von links.

$$
\boldsymbol{C}^{-1}\boldsymbol{y}_t = \boldsymbol{\Lambda}\boldsymbol{C}^{-1}\boldsymbol{y}_{t-1} + \boldsymbol{C}^{-1}\boldsymbol{u}_t
$$

Wir setzen  $\bm{C}^{-1}\bm{y}_t = \bm{z}_t$  ( bzw.  $\bm{y}_t = \bm{C}\bm{z}_t$ ).  $\bm{v}_t$  ist stationär.

$$
\mathbf{z}_t = \mathbf{\Lambda} \mathbf{z}_{t-1} + \mathbf{v}_t
$$

$$
\begin{pmatrix} z_{1t} \\ z_{2t} \end{pmatrix} = \begin{pmatrix} 1 & 0 \\ 0 & 1/3 \end{pmatrix} \begin{pmatrix} z_{1,t-1} \\ z_{2,t-1} \end{pmatrix} + \begin{pmatrix} v_{1t} \\ v_{2t} \end{pmatrix}
$$

## II:  $rq(\Pi) = 1$ , stoch Trend

- ► *z*<sub>1*t*</sub> ist offensichtlich ein random walk. Er ist der **stochastische Trend** in *y*<sub>1</sub> und  $v_2$ .
- ► *z*<sub>2*t*</sub> ist *stationär*.
- $\triangleright$  Jedes *y* lässt sich als Linearkombination aus beiden,  $z_{1,t}$  und  $z_{2,t}$  darstellen.

$$
\mathbf{y}_t = \mathbf{C} \mathbf{z}_t
$$

$$
\begin{pmatrix} y_{1t} \\ y_{2t} \end{pmatrix} = \begin{pmatrix} 1 & -1/2 \\ 1 & 1/2 \end{pmatrix} \begin{pmatrix} z_{1t} \\ z_{2t} \end{pmatrix}
$$

 $y_1$  und  $y_2$  sind beide I(1), da sie durch einen random walk  $(z_1)$  erzeugt werden. *y*1*<sup>t</sup> und y*2*<sup>t</sup> sind kointegriert. y*1,*t*−<sup>1</sup> − *y*2,*t*−<sup>1</sup> = −*z*2*<sup>t</sup>* ist stationär.

III:  $|\nu_1| < 1$ ,  $|\nu_2| < 1$ ;  $\lambda_1 > 0$ ,  $\lambda_2 > 0$ ; rg( $\Pi$ ) = 2

Wir setzen wieder für  $\Phi$  Zahlen ein und vereinfachen mit  $\mu = 0$ .

$$
\left(\begin{array}{c}y_{1t}\\y_{2t}\end{array}\right)=\left(\begin{array}{cc}0.8&0\\0&0.9\end{array}\right)\left(\begin{array}{c}y_{1,t-1}\\y_{2,t-1}\end{array}\right)+\left(\begin{array}{c}u_{1t}\\u_{2t}\end{array}\right)
$$

*y*<sup>1</sup> *und y*<sup>2</sup> *sind beide I*(0)*, stationär.*

**Zusammenfassung**

#### Zusammenfassung

Zur Bestimmung der Kointegrationseigenschaften wird nur der Rang von Π über die von null verschiedenen Eigenwerte abgezählt.

 $rq(\Pi) = r$ 

Wir hatten im Fall

- I. rg( $\Pi$ ) = 0 (alle Eigenwerte  $\lambda(\Pi) = 0$ ) Keine Kointegration.
- II.  $rq(\Pi) = 1$

Eine kointegrierende Beziehnung.

III.  $rq(\Pi) = 2$ 

Keine Kointegration, weil alle *y* stationär sind.

#### Zusammenfassung

Die Modellvarianten, die zur Diskussion stehen, sind

$$
\mathbf{y}_t = \boldsymbol{\mu} + \boldsymbol{\Phi} \mathbf{y}_{t-1} + \mathbf{u}_t
$$

bzw.

$$
\Delta \mathbf{y}_t = \boldsymbol{\mu} - \boldsymbol{\Pi} \mathbf{y}_{t-1} + \mathbf{u}_t
$$

mit

$$
\Pi = I - \Phi
$$

und den Eigenwerten

$$
\lambda_i(\boldsymbol{\Pi}) = 1 - \nu_i(\boldsymbol{\Phi})
$$

#### Zusammenfassung für *m* ≥ 2

\n- 1. 
$$
rg(\Pi) = 0
$$
,  $r = 0$ ,  $\nu_1 = \ldots = \nu_m = 1$
\n- 2. Alle  $y_i$  sind I(1) und nicht kontegriert (oder I(2)). Man schätzt das Model als VAR in den ersten Differenzen
\n

$$
\Delta \mathbf{y}_t = \boldsymbol{\mu} + \boldsymbol{\Gamma}_1 \, \Delta \mathbf{y}_{t-1} + \ldots + \boldsymbol{\Gamma}_p \, \Delta \mathbf{y}_{t-p} + \boldsymbol{u}_t
$$

II. rg(Π) = *r*, 0 < *r* < *m*, *r* Eigenwerte von Φ sind betragsmäßig < 1, (*m* − *r*) sind 1:

Der Rang von Π ist reduziert.

Die Vars sind integriert, *I*(1), und kointegriert.

Es gibt *r* linear unabhängige *kointegrierende Beziehungen*. Man schätzt ein VECM unter der speziellen Struktur von

$$
\Pi = \alpha \beta' \quad \text{mit} \quad \text{rg}(\alpha) = \text{rg}(\beta) = r < m
$$

$$
\Delta \mathbf{y}_t = \boldsymbol{\mu} - \boldsymbol{\Pi} \mathbf{y}_{t-1} + \mathbf{u}_t
$$

#### Zusammenfassung für *m* ≥ 2

III.  $\text{rg}(\Pi) = m, r = m, |\nu_1|, \ldots, |\nu_m| < 1$ :

Alle Eigenwerte von  $\Pi$  sind  $\neq 0$ . Daher ist der Rang von  $\Pi$  nicht reduziert. Alle *y<sup>i</sup>* sind *stationär*, und daher auch nicht kointegriert. Man schätzt das Modell als VAR im Niveau.

$$
\mathbf{y}_t = \boldsymbol{\mu} + \boldsymbol{\Phi} \mathbf{y}_{t-1} + \mathbf{u}_t
$$

#### **Tests und Schätzung**

Die  $\lambda$  im folgenden Abschnitt sind mit den quadrierten Eigenwerten von  $\Pi$ vergleichbar. Sie besitzen die gleichen  $\lambda \neq 0$  bzw.  $\lambda = 0$  Eigenschaften.

Test auf kointegrierenden Rang *r* (Johansen), λ*max*

#### **• Maximum Eigenwert Test bez. Π**

$$
H_0: r \leq r_0 \qquad H_1: r = r_0 + 1
$$

$$
\lambda_{max}(r_0) = -n \log(1 - \hat{\lambda}_{r_0+1})
$$

 $\hat{\lambda}_{r_0+1}$  ist der ( $r_0+1$ )-t größte geschätzte Eigenwert von  ${\bf \Pi}.$ 

Die Eigenwerte werden der Größe nach absteigend geordnet.

- In Ist der größte Eigenwert nicht verschieden von null, ist rg $(\Pi) = 0$ . Es besteht keine Kointegration.
- In Ist der größte Eigenwert verschieden von null, ist rg( $\Pi$ )  $> 0$ , und es liegt zumindest eine kointegrierende Beziehung vor.
- $\blacktriangleright$  Usw.

#### Bsp.: Test auf kointegrierenden Rang *r*, *m* = 3

Die Verteilung von  $\lambda_{\textit{max}}$  ist nicht-standard  $\chi^2$ . Sie hängt wie beim Dickey-Fuller Test davon ab, ob eine Konstante, Trend, etc. in der kointegrierenden Beziehung vorhanden sind.

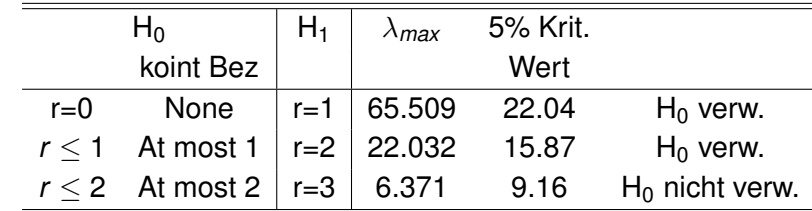

**Tabelle:** Bsp. Maximum Eigenwert Test auf Kointegration

Geschätzte Eigenwerte: 0.301, 0.113, 0.034. *n* = 183.

Wir finden 2 kointegrierende Beziehungen.

#### Tests auf kointegrierenden Rang *r* (Johansen), λ*trace*

**►** Der **Trace** (Spur) **Test** überprüft, ob die kleinsten (*m* − *r*<sub>0</sub>) EW von Π signifikant von null verschieden sind.

$$
H_0: r \le r_0 \qquad H_1: r_0 < r \le m
$$
\n
$$
\lambda_{\text{trace}}(r_0) = -n \sum_{j=r_0+1}^m \log(1 - \hat{\lambda}_j)
$$

Die Eigenwerte werden absteigend angeordnet.

- In Ist die 'Summe' aller EW nicht versch von 0, ist rg( $\Pi$ ) = 0.
- In Ist 'Summe' aller EW verschieden von null, ist rg( $\Pi$ )  $> 0$ , und es liegt zumindest eine kointegrierende Beziehung vor.
- $\triangleright$  Ist 'Summe' aller EW bis auf den größten nicht verschieden von null, ist  $rg(\Pi) = 1.$
- Ist 'Summe' aller EW bis auf den größten verschieden von null, ist rg( $\Pi$ ) > 1.
- $\blacktriangleright$  Usw.

Diese LR-Test-Statistik ist ebenfalls nicht standard  $\chi^2$ -verteilt.

### Das VEC(*p*)

Wir lassen nun weitere verzögerte ∆*y* zu.

$$
\Delta \mathbf{y}_t = \boldsymbol{\mu} - \boldsymbol{\Pi} \mathbf{y}_{t-1} + \boldsymbol{\Psi}_1 \Delta \mathbf{y}_{t-1} + \ldots + \boldsymbol{\Psi}_{p-1} \Delta \mathbf{y}_{t-p+1} + \mathbf{u}_t
$$

Die VAR-Darstellung davon ist

$$
\mathbf{y}_t = \boldsymbol{\mu} + \boldsymbol{\Phi}_1 \mathbf{y}_{t-1} + \ldots + \boldsymbol{\Phi}_p \mathbf{y}_{t-p} + \mathbf{u}_t
$$

mit

$$
\Pi = I - \Phi_1 - \ldots - \Phi_p
$$

#### **Granger-Representation Theorem**:

Das VEC ist die EC Darstellung des VAR Modells.

- 1. Bestimmen der Integrationsordnung der Variablen mittels unit root Tests.
- 2. Test auf die Kointegrationsordnung.

(Vs.: Alle Variablen haben dieselbe Integrationsordnung.) Dazu Wahl der Form der koint Beziehung: ohne/mit Konstante, ohne/mit Trend Feststellen der Anzahl der koint Beziehungen.

3. Schätzen des VEC Modells. Wahl des maximalen Lags mittels Informationskriteriums.

#### Bsp: Einkommen und Konsum

Ein VEC(1) ergibt sich für *C* und *Y d* für Österreich wie folgt:

- ► Unit root Tests ergeben I(1) für *C* und Y<sup>d</sup> (in log).
- ▶ Johansen Test zeigt eine kointegrierende Beziehung.
- $\triangleright$  Das VEC(1) ist

**Tabelle:** VEC(1) Koeffizienten und *t*-Werte in Klammer

|            | koint B $\vert \Delta Y_{-1} \Delta C_{-1} \vert$ adj $R^2$ |                            |                                                       | AIC |
|------------|-------------------------------------------------------------|----------------------------|-------------------------------------------------------|-----|
| $\Delta Y$ | $0.029$ 0.167 0.059                                         |                            | $\begin{array}{ c c c }\n0.14 & -7.42 \\ \end{array}$ |     |
|            |                                                             | $(5.02)$ $(1.59)$ $(0.49)$ |                                                       |     |
| $\Delta C$ | $0.047$   0.226 $-148$                                      |                            | $0.18$ 7.59                                           |     |
|            | (2.36)                                                      | $(2.34)$ $(1.35)$          |                                                       |     |

Die kointegrierende Beziehung ist  $C = 8.55 + 1.61Y^d$ .

#### Empirie: Vergleich VAR in Differenzen und VEC

Für makroökonomische Fragestellungen hat sich empirisch gezeigt, dass

- $\triangleright$  trotz der theoretischen Attraktivität langfristige Beziehungen beschreiben zu können,
- $\blacktriangleright$  die Differenzen der (log)Variablen als VAR Modell geschätzt in der Regel robuster sind
- $\blacktriangleright$  als die VEC Modelle.

# Übungsbeispiele

 $\blacktriangleright$  Hackl 22.A.1: 1, 2